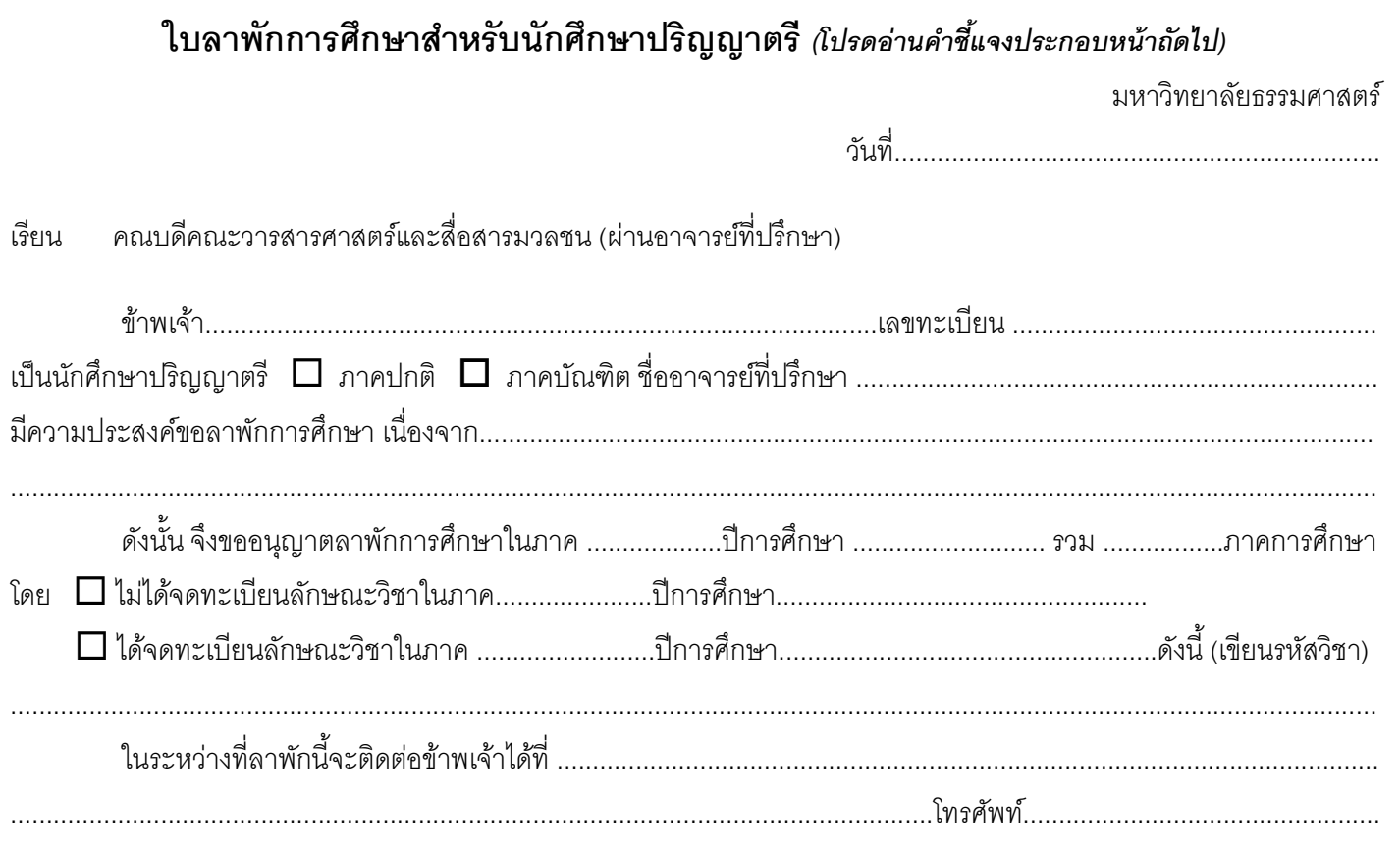

ขอแสดงความนับถือ

 $\overline{\phantom{a}}$ 

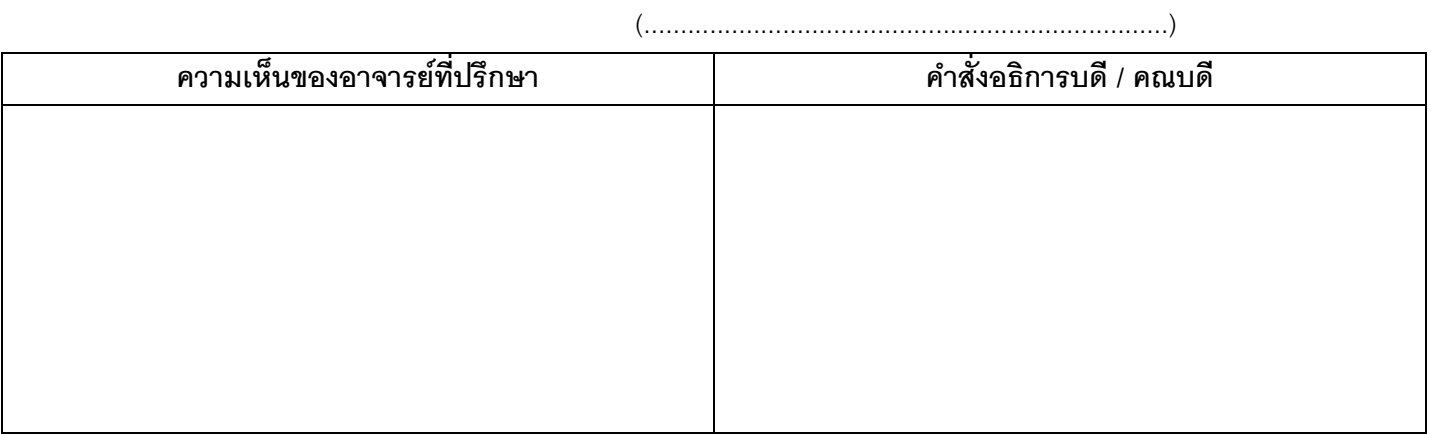

สำหรับสำนักทะเบียนและประมวลผล

## การชำระเงินค่าธรรมเนียม

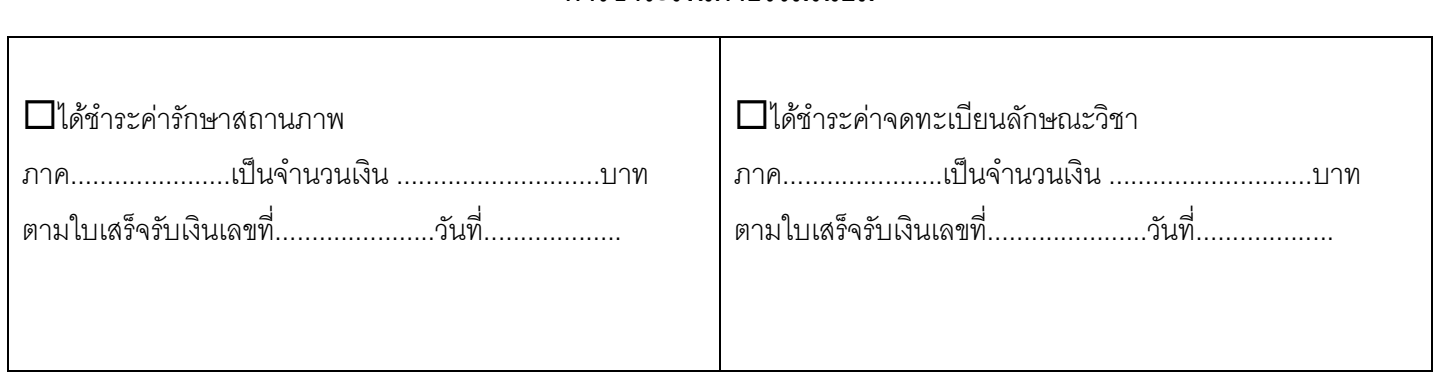

(เจ้าหน้าที่ตรวจสอบ)

# **คําชีแจงเกี ้ ยวกับหลักการและวิธีปฏิบัติในการลาพัก ่**

#### **สําหรับนักศึกษา**

- 1. กรอกแบบฟอร์มให้ถูกต้องแนบหลักฐานต่างๆ ที่ใช้ประกอบการลาแล้วเสนอต่ออาจารย์ที่ปรึกษา(ถ้ามี) เพื่อเสนอความเห็นต่อคณบดี
- 2. นักศึกษาต้องเป็นผู้ติดตามผลที่สํานักทะเบียนฯเองหรือมอบหมายให้มีตัวแทน กรณีที่มาเองไม่ได้ภายในระยะเวลา ประมาณ 7 วัน สําหรับกรณีที่เรื่องเสนอต่อคณบดีและประมาณ 14 วัน สําหรับกรณีที่ต้องเสนอต่ออธิการบดี
- 3. เมื่อมีคําสั่งอนุมัติจากอธิการบดีหรือคณบดีแล้ว
	- 1) กรณีที่ไม่ได้จดทะเบียน นักศึกษาหรือตัวแทนจะต้องชําระเงินค่ารักษาสถานภาพสําหรับภาคการศึกษานั้น ภายใน 30 วันนับจากวันเปิดภาคการศึกษา และนําหลักฐานใบเสร็จมาแสดงต่อเจ้าหน้าที่สํานักทะเบียนฯ เพื่อจะได้บันทึกไว้เป็นหลักฐานต่อไป
	- 2) กรณีที่จดทะเบียนลักษณะวิชาไว้นักศึกษาหรือตัวแทนต้องนําใบเสร็จค่าจดทะเบียนลักษณะวิชาสําหรับ ภาคการศึกษานั้น ๆ มาแสดงต่อเจ้าหน้าที่สํานักทะเบียนฯ เพื่อจะได้บันทึกไว้เป็นหลักฐานต่อไป

#### **สําหรับอาจารย์ทีปรึกษา ่**

อาจารย์ที่ปรึกษารายงานและเสนอความเห็นต่อคณบดีที่นักศึกษาสังกัด เพื่อขออนุมัติโดยผ่านทางธุรการคณะฯ

#### **การอนุมัติ**

โดยปกติคณบดีเป็นผู้อนุมัติเว้นแต่ตามข้อบังคับดังนี้

- 1. การลาพักในสองภาคแรกที่ได้เข้าศึกษาภาคใดภาคหนึ่งหรือทั้งสองภาค
- 2. การลาพักครั้งหนึ่งเกินสองภาคการศึกษาติดต่อกัน หรือเคยลาพักติดต่อกันมาแล้วสองภาค การลาครั้งต่อไปต้อง เสนอต่ออธิการบดีอนุมัติ

**หมายเหตุ** ทุกครั้งที่มีการลาพักจะต้องมีหลักฐานเพื่อประกอบการพิจารณา

### **สําหรับธุรการคณะฯ**

เมื่อมีคําสั่งอนุมัติแล้วโปรดส่งคืนสํานักทะเบียนและประมวลผล